**RIEBEEK RETAIL BRANDS** E-mail: gerrit@cape.co.za / admin@riebeekretail.co.za Tel / Fax: +27(0)21-975 7889 | Cell: 083 463 4289

Our focus is to supply quality wine products to the retail market in South Africa and to establish an International market with its own brand portfolio products.

Sangria stems originally from Spain and later Portugal. The product became popular as a sweet, flavoured,

Whilst it had been introduced as a Red Wine blend with orange, lemon and apple juice, new flavours were added in recent vears. Flavoured White wine variants became particularly popular all over the globe over the last few vears.

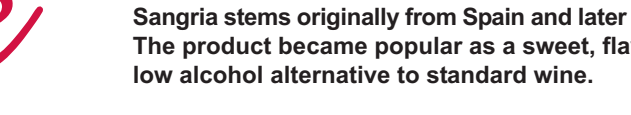

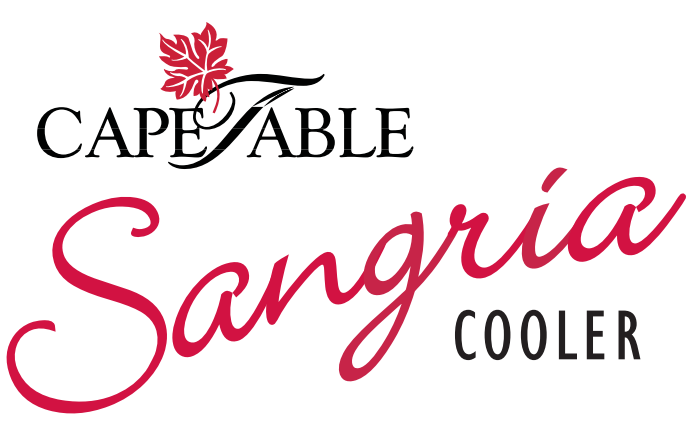

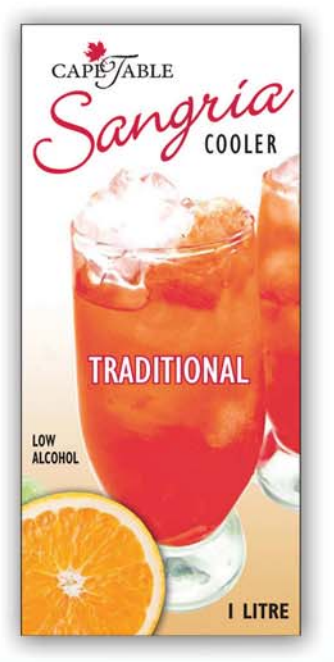

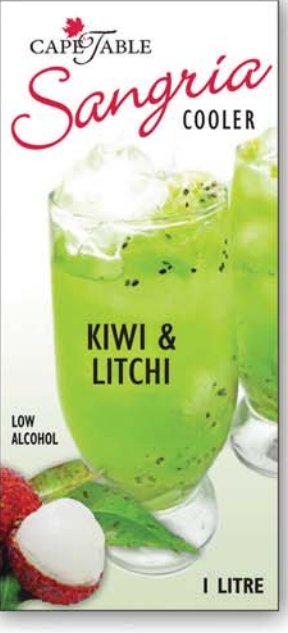

**ITEM NR:** UNIT BARCODE: **CASE BARCODE:** 

STL715 6009620860210 6009620860715

SKI 722 6009620860227 6009620860722

# **Product:**

Cape Table Sangria is a Low alcohol cooler (6% alcohol) which is simply made by adding fruit juice and fruit flavours to wine.

### **Cape Table flavours:**

Traditional, Kiwi Litchi, Cranberry Apple, Passion Fruit

## Packaging:

Tetrapak 1 liter Slim with recap closure

#### Packed:

12 x 1 Liter

#### Shelf life:

- 18 months 24 months (hence no sell by date)
- The extended shelf can be attributed to the fact that the product is packed in a sealed container without any head space.
- The product should be consumed within seven days after opening.

## **Serving suggestion:**

- Serve in a large wine glass or tumbler with lots of ice.
- Enjoy with friends.
- Store the container in a fridge after opening.
- Drink responsibly!

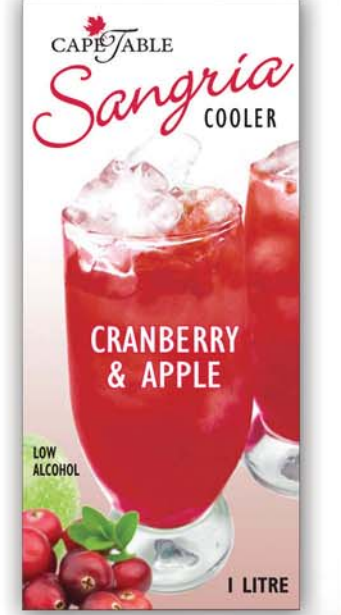

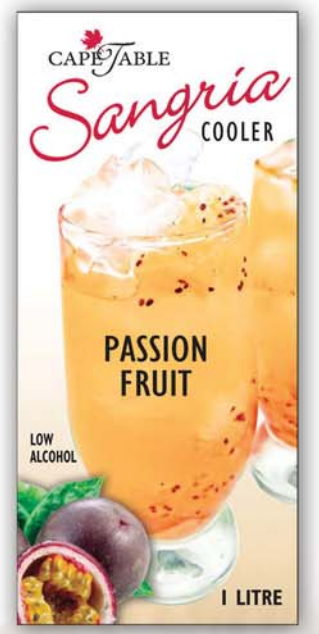

**SCR548** 6009620860043 6009620860548

**SPF661** 6009620860166 6009620860661